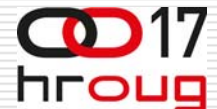

#### **PRIMJENA RAČUNA REDOVA ČEKANJA POMOĆU ERLANG DISTRIBUCIJA ZA WEB APLIKACIJE**

**Dubravko Miljković Hrvatska elektroprivreda Zagreb, Vukovarska 37**

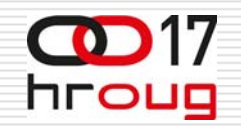

#### **UVOD**

- □ Ograničeni broj uslužnih kanala (ponekad samo jedan)
- **□ Kako procijeniti dopušteno** optere ćenje
- □ Kako odrediti potreban broj uslužnih kanala
- □ Kako odrediti potrebnu brzinu usluge uslužnih kanala

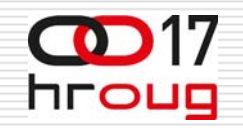

#### **UVOD**

- Ponekad odre đena aktivnost može se na jednom serveru odvijati samo za jednog korisnika
- **□** Rješenje
	- **Povećati broj servera (npr. Reports** engine, cluster node itd.)
	- Skratiti vrijeme aktivnosti (promjena metode, koda itd.)

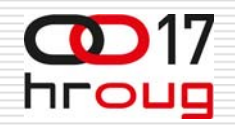

### **AGNER KRARUP ERLANG**

- **□** Danski matematičar, statističar i inženjer (1878 - 1929)
- □ Teorija redova čekanja
- $\Box$ **□ Računao udio korisnika koji** moraju čekati na uspostavu poziva van sela budu ći da su sve linije zauzet e
- Vjerojatnost neuspješnog poziva je prihva ćena od British Post Office kao osnova za prora čun kapaciteta telefonskih postrojenja

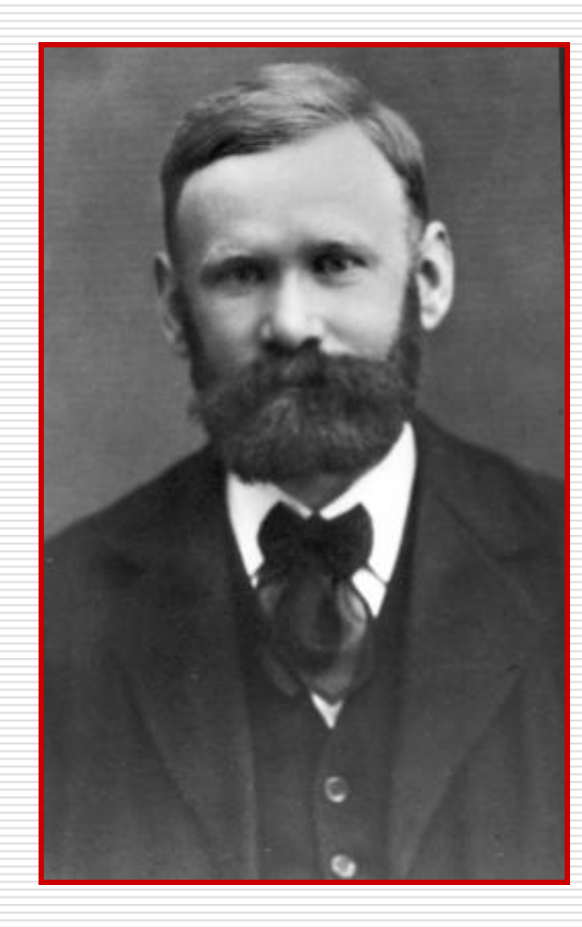

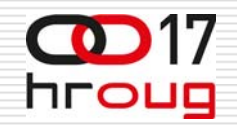

#### **TELEKOMUNIKACIJE**

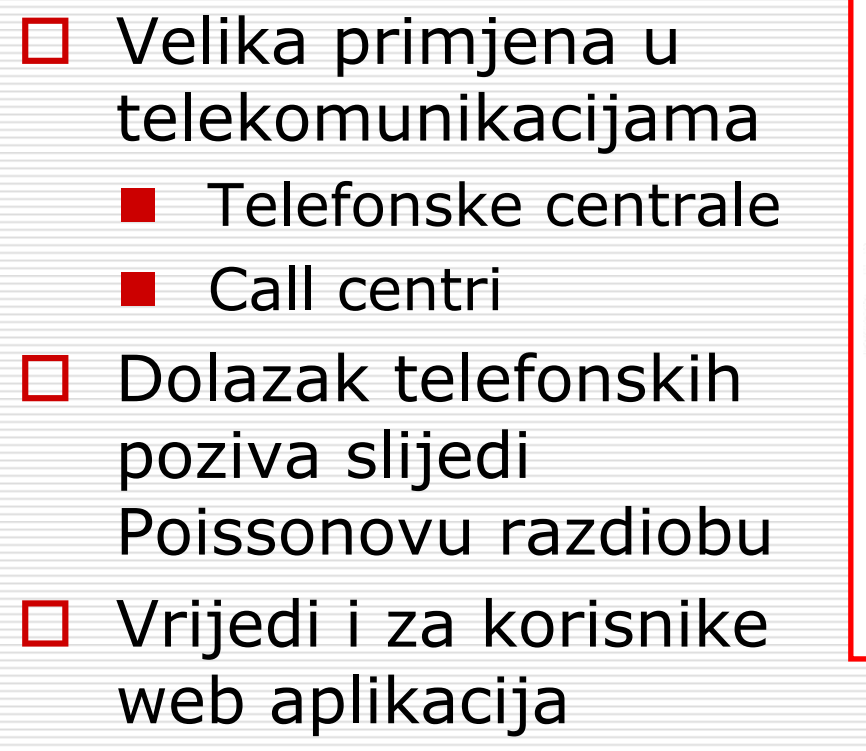

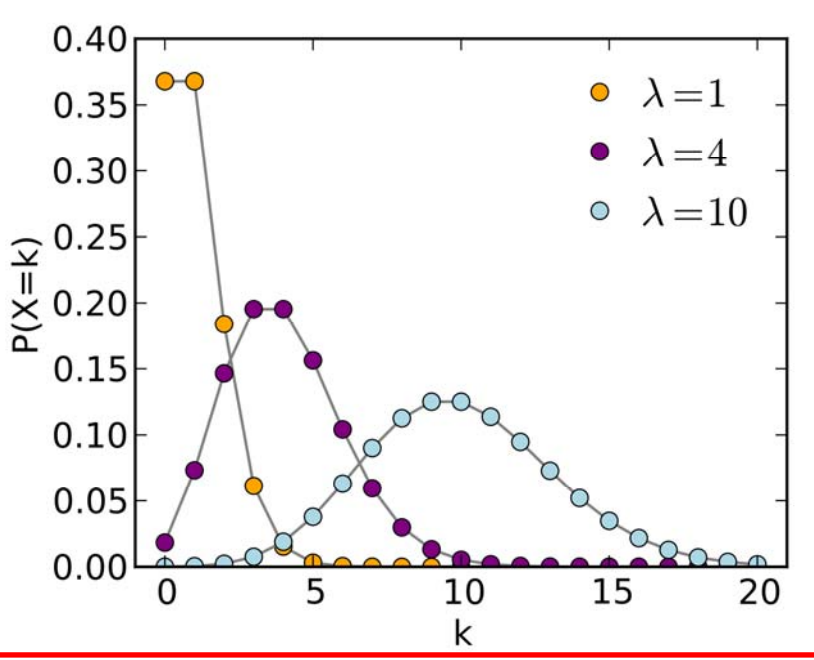

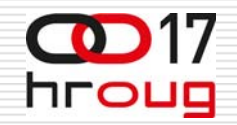

# **REDOVI ČEKANJA**

- П Sustav poslužuje dolazne zahtjeve
- П □ Sustav je konačnih mogućnosti
- П □ Postoji red čekanja dok se ne oslobodi uslužni kanal

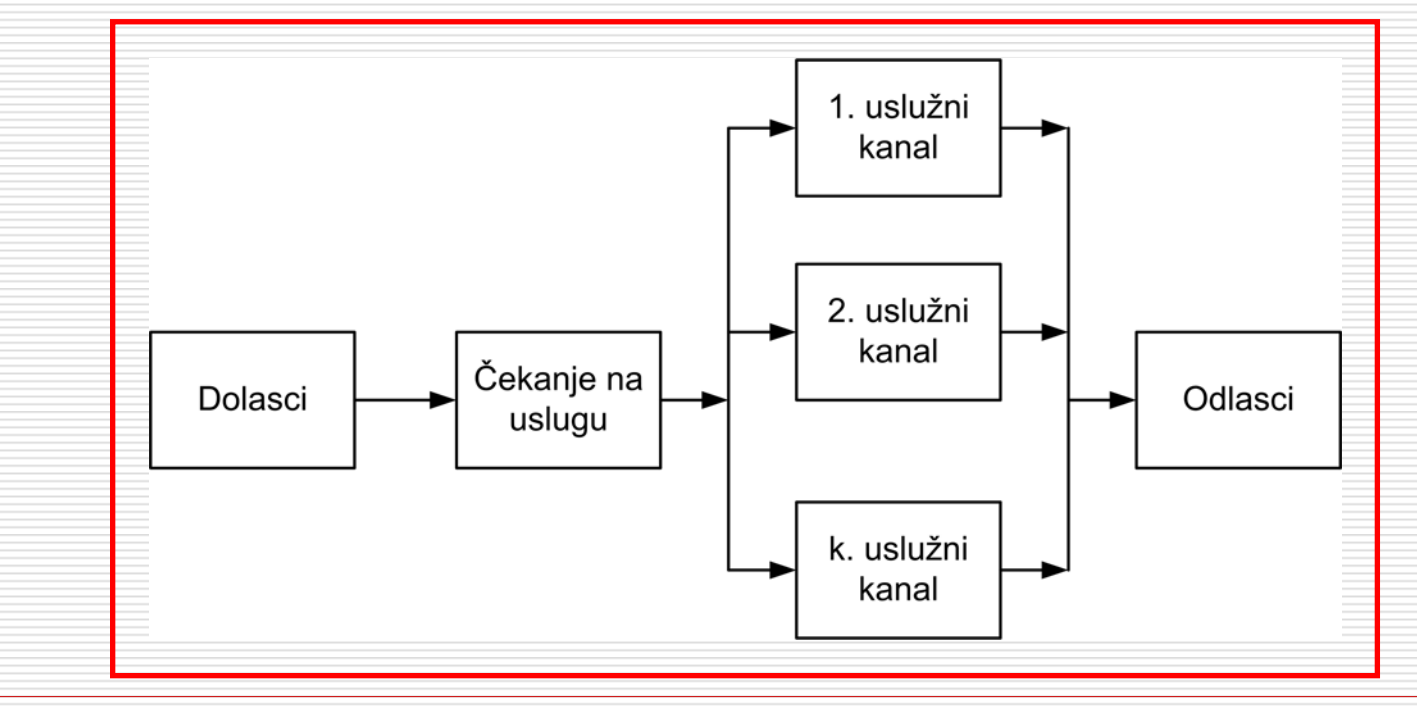

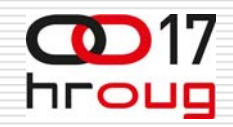

### **ERLANG DISTRIBUCIJA**

- □ Kontinuirana distribucija, ima pozitivne vrijednosti za sve realne brojeve ve će od nule
- □ Definirana sa dva parametra
	- $\overline{\phantom{a}}$ shape *k*
	- $\overline{\phantom{a}}$ **■** rate *λ*
- □ Posebni slučaj Gamma distribucije
- ◻ □ Događaji koji se javljaju neovisno s nekom prosje čnom frekvencijom modelirani su kao Poissonovproces
- Vremena čekanja izme đu *k* pojava doga đaja su distribuirana u skladu s Erlang distribucijom

$$
f(x;k,\lambda) = \frac{\lambda^k x^{k-1} e^{-\lambda x}}{(k-1)!}
$$

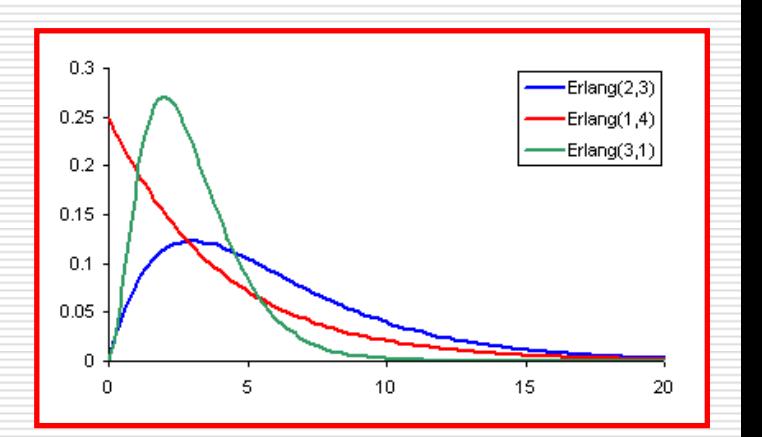

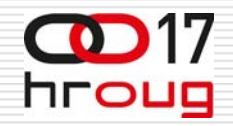

### **ERLANG DISTRIBUCIJA**

- Agner Krarup Erlang puno se bavio modeliranje komunikacijskog prometa
- Postoje još dvije Erlang distribucije koje se koriste za modeliranje prometa: Erlang B i Erlang C
- □ Odustaje se od neopsluženih zahtjeva za uslugom, "target service" (Erlang B formula)
- □ Neopsluženi zahtjevi za uslugom ulaze u red čekanja sve dok se ne opsluže (Erlang C formula)

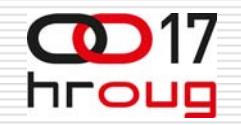

### **WEB APLIKACIJE**

#### **□ Koriste ograničene računarske resurse**

- Forms sesije
- $\mathbb{R}^3$ ■ Reports serveri
- Host komande
- Komunikacija s File server-om
- Komunikacija s Print server-om
- □ Printeri
	- **Print job-ovi i red čekanja**
- $\Box$  Terminal server
	- Aplikacije koje dopuštaju pokretanje samo jedne instance

#### $\mathbb{R}^2$ Licence

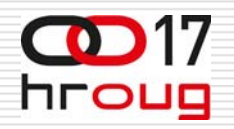

### **SYSTEM STRESS TESTING**

- □ Testiranje performansi sustava pod optere ćenjem
- Testiranje je fokusirano na robusnost aplikacije, raspoloživost i pouzdanost pod ekstremnim uvjetima
- □ Pronalazi odgovore na pitanja:
	- **Contract Contract Contract Contract Contract Contract Contract Contract Contract Contract Contract Contract Co** ■ Koje vrijeme odziva će postizati korisnici?
	- Kako dugo sustav može izdržati pove ćanu aktivnost korisnika?
	- Kako često Kako često će se korisnici susretati s pogreškama<br>na sustavu i trebati se rekonektirati?
	- Može li se sustav vratiti sam u normalno stanje Može li se sustav vratiti sam u normalno stanje<br>nakon stress testa s abnormalnim opterećenjem?

#### **PERFORMANCE/LOAD/ STRESS TESTER**

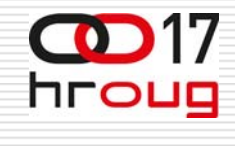

- $\Box$  Load test pod izuzetnim optere ćenjem – stress test
- □ Uređaj (kombinacija hardware i software) koje simulira optere ćenje sustava
- □ Koristi se za određivanje stabilnosti sustava pod optere ćenjem
- $\square$  Simulira simultani dolazak korisnika sa odvojenih PC strojeva (razli čite IP adrese)
- □ Vrlo dobre procjene, ali
	- П ■ Skupi uređaji
	- $\overline{\phantom{a}}$ Alternativa je skupi najam

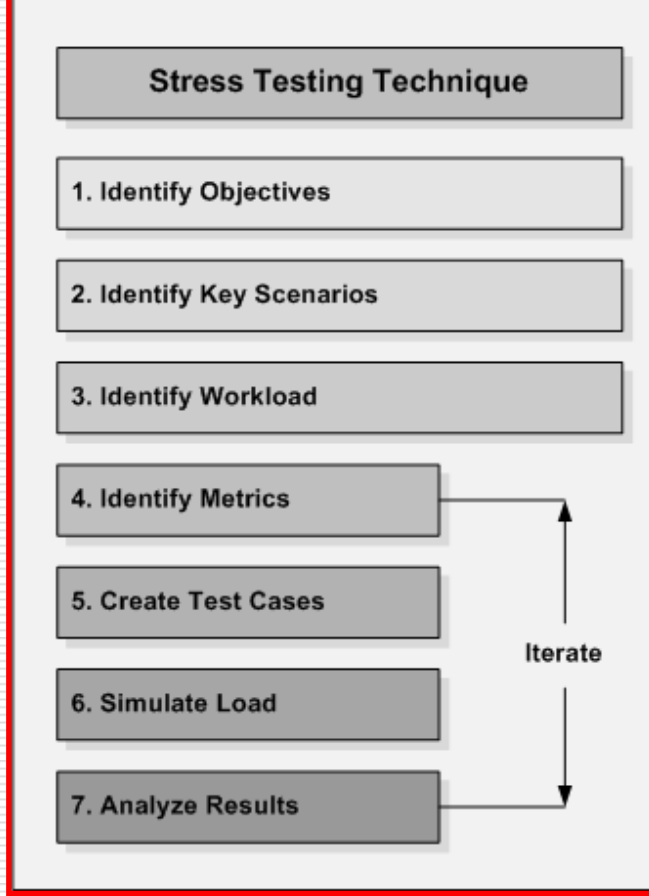

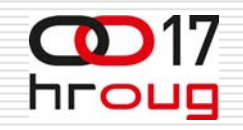

### **ERLANG**

- Bezdimenziona jedinica koja se koristi u telefoniji kao statisti čki pokazatelj telekomunikacijskog prometa
- **□ Definira se kao iskorištenost kanala u** vremenu
- □ "Erlang" je korišten u skandinavskim zemljama i ozna čava jedinicu telefonskog prometa
- Me đunarodno priznanje slijedilo je nakon kraja drugog svjetskog rata

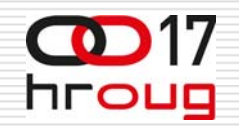

### **ERLANG**

#### □ Primjer:

- 30 poziva po satu
- **Prosječno trajanje poziva 5 min**
- $\overline{\phantom{a}}$ Minuta prometa u satu = Broj poziva x Trajanje
- $\overline{\phantom{a}}$ Minuta prometa u satu =  $30 \times 5$
- $\overline{\phantom{a}}$ Minuta prometa u satu  $= 150$
- $\overline{\phantom{a}}$ S ati prometa u s atu = 150 / 60
- **E** Sati prometa u satu = 2.5 **Erlanga**

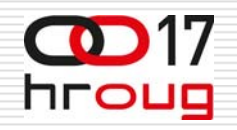

#### **ERLANG**

- $\Box$ Koliko je elemenata potrebno za pružanje usluge bez<br>predimenzioniranja
- □ Potrebno definirati ciljne vrijednosti:
	- GoS Grade of Service
	- QoS Quality of Service
- □ Parametri

**Contract Contract Contract Contract Contract Contract Contract Contract Contract Contract Contract Contract Co** 

- $\overline{\phantom{a}}$  Vjerojatnost blokiranja usluge
	- *p*=0.05 prihvatljivo
	- *p*=0.01 dobr o
- Vrijeme čekanja na uslugu (npr. 80% zahtjeva ispod 10s)
- □ Vrijednosti potrebno je definirati za Busy Hour
	- $\overline{\phantom{a}}$ Glavni prometni sat (sat s najve ćim prometom, peak hour)
	- П ■ Najveći broj zahtjeva za uslugom (worst case analysis)
	- $\overline{\phantom{a}}$ **BHT** (Busy Hour Traffic)

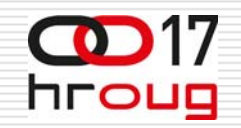

#### **ERLANG B**

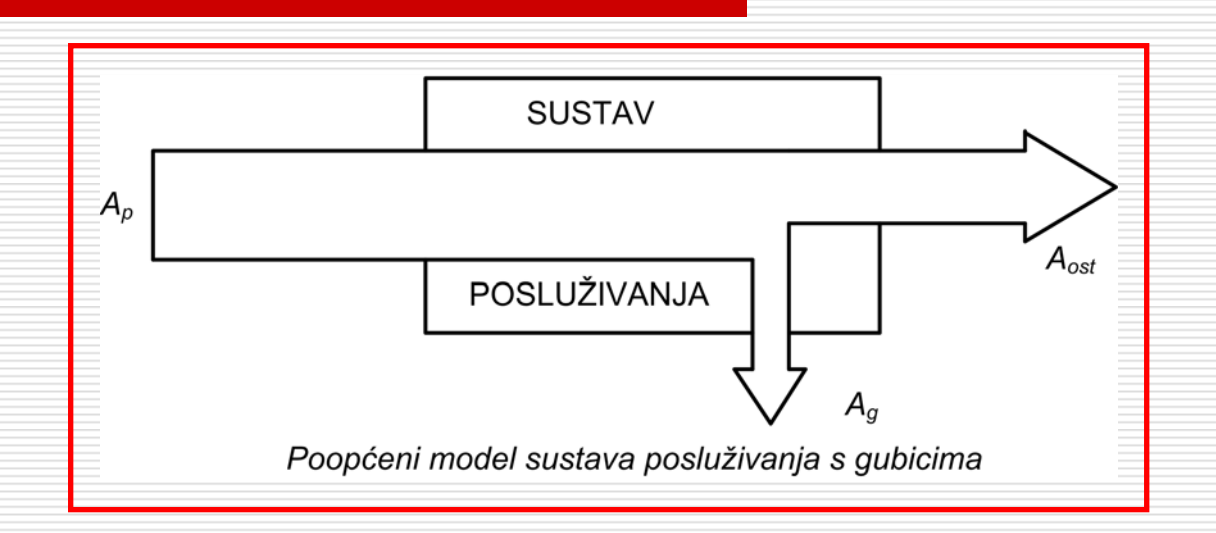

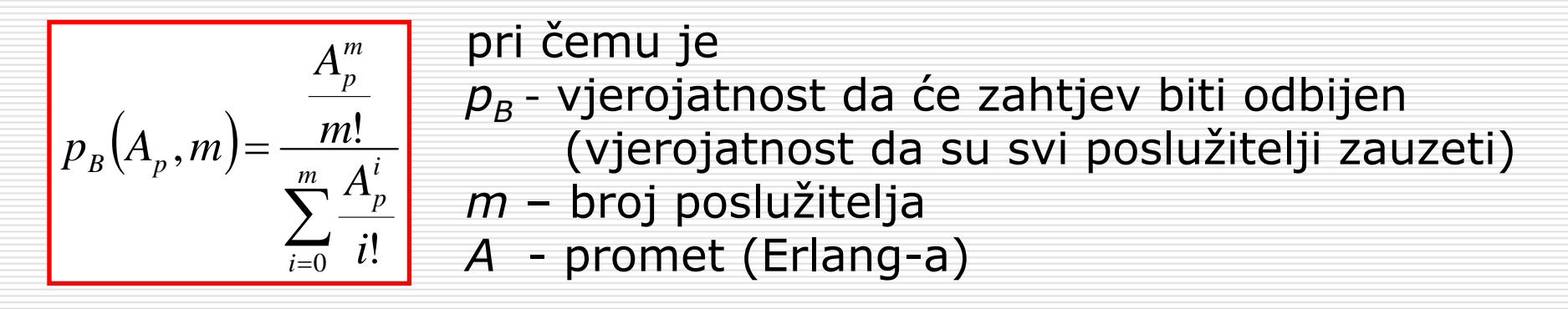

### **ERLANG C**

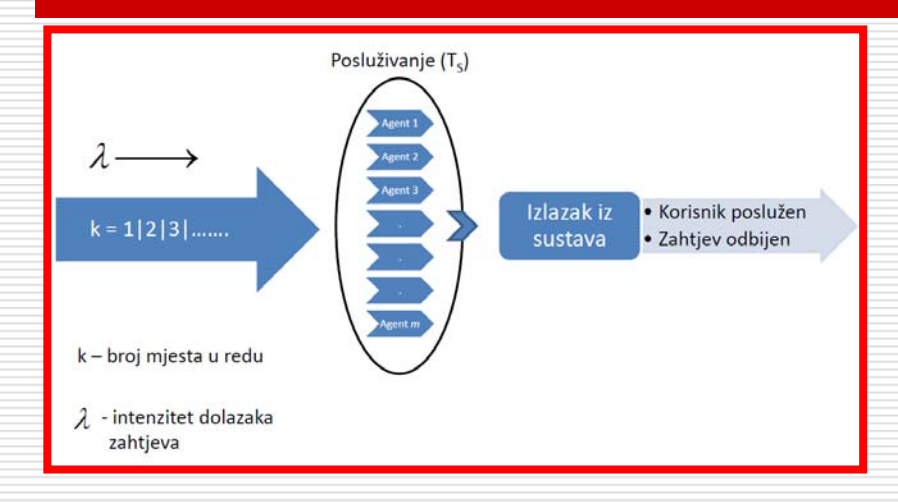

#### *Λ*– intenzitet dolazaka (prosje <sup>č</sup>an broj korisnika koji pristižu u jedinici vremena)

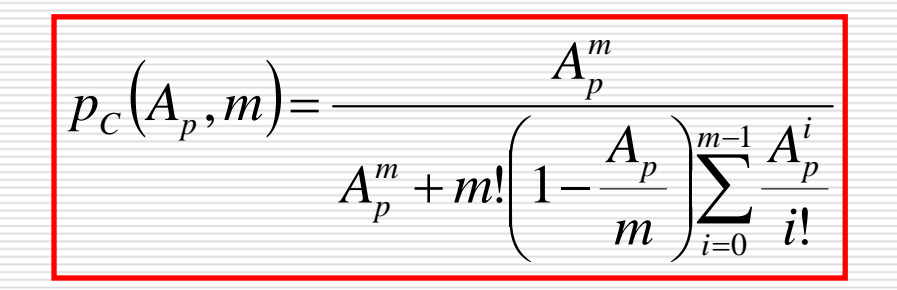

#### pri čemu je

 $\bm{\mathop{p}}_{\bm{\mathop{C}}}$ vjerojatnost da <sup>ć</sup>e zahtjev biti odbijen

(vjerojatnost da su svi poslužitelji zauzeti)

- *m* broj poslužitelja
- *A* promet (Erlang-a)

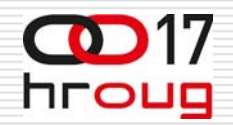

### **ERLANG KALKULATORI**

#### □ Besplatni WEB kalkulatori

- an<br>Ma Jednostavni za korištenje
- an<br>Ma ■ Zadovoljavaju većinu potreba
- an<br>Ma Ne zahtijevaju detaljno poznavanje teorije, samo operativno
	- □ specifikacija prometa u Erlang jedinicama kod nekih<br>kalkulatora)
- Erlang B
- an<br>Ma **Extended Erlang B**
- an<br>Ma **E**rlang C
- □ Programi
	- ■ Erlang CC Modeler Lite – besplatan
	- ■ Erlang CC Modeler Pro

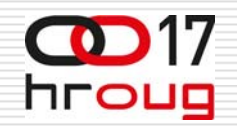

### **ERLANG B**

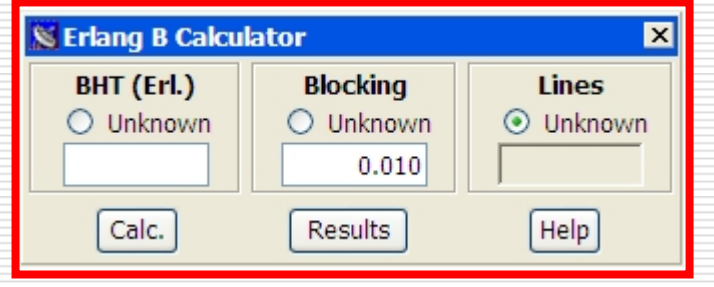

#### □ WEB Erlang B kalkulator

- $\mathbb{R}^2$ ■ Busy Hour Traffic (Promet glavnog sata)
- Vjerojatnost blokiranje prometa ovisno o optere ćenju
- $\mathbb{R}^3$  Broj uslužnih agenata za prihvatljivu vjerojatnosti blokiranja

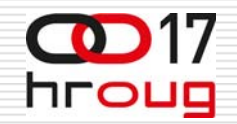

#### **EXTENDED ERLANG B**

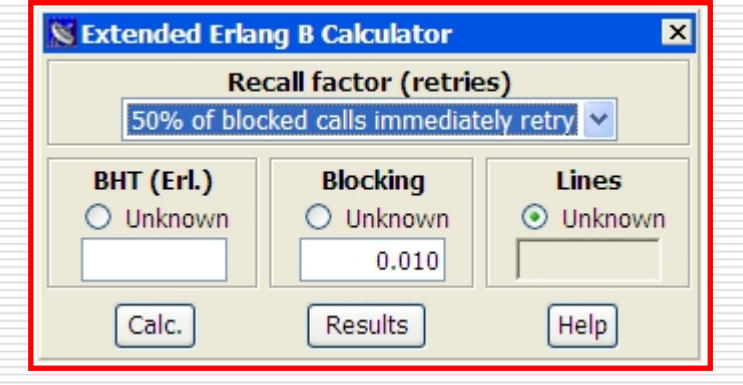

#### □ WEB Extended Erlang B kalkulator

- $\mathbb{R}^3$ **Dodatna mogućnost specificiranja Recall Factor-a**
- $\mathbb{R}^3$  Korisnici koji nakon neuspjeha odmah pokušavaju ponovo (immediate retry attempt)
- $\mathbb{R}^3$ ■ Aplikacija sa ugrađenom petljom za retry

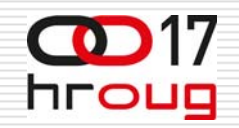

### **ERLANG C**

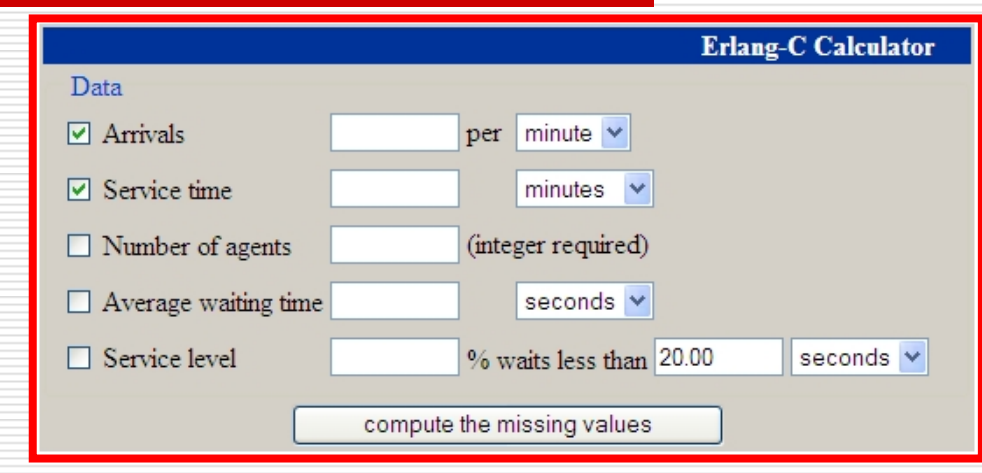

#### □ WEB Erlang C kalkulator

- an<br>Ma Treba specificirati barem tri parametra
- Pri tome specificirati barem dva od prva tri polja unosa

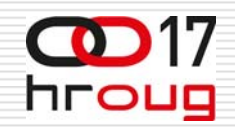

### **ERLANG CC MODELER LITE**

- $\square$  Za detaljniju analizu postoje posebni programi
- Grafi čki prikaz
- □ Očekivani boravak u redu čekanja
- □ Prosječno čekanje ovisno o broju uslužnih agenata

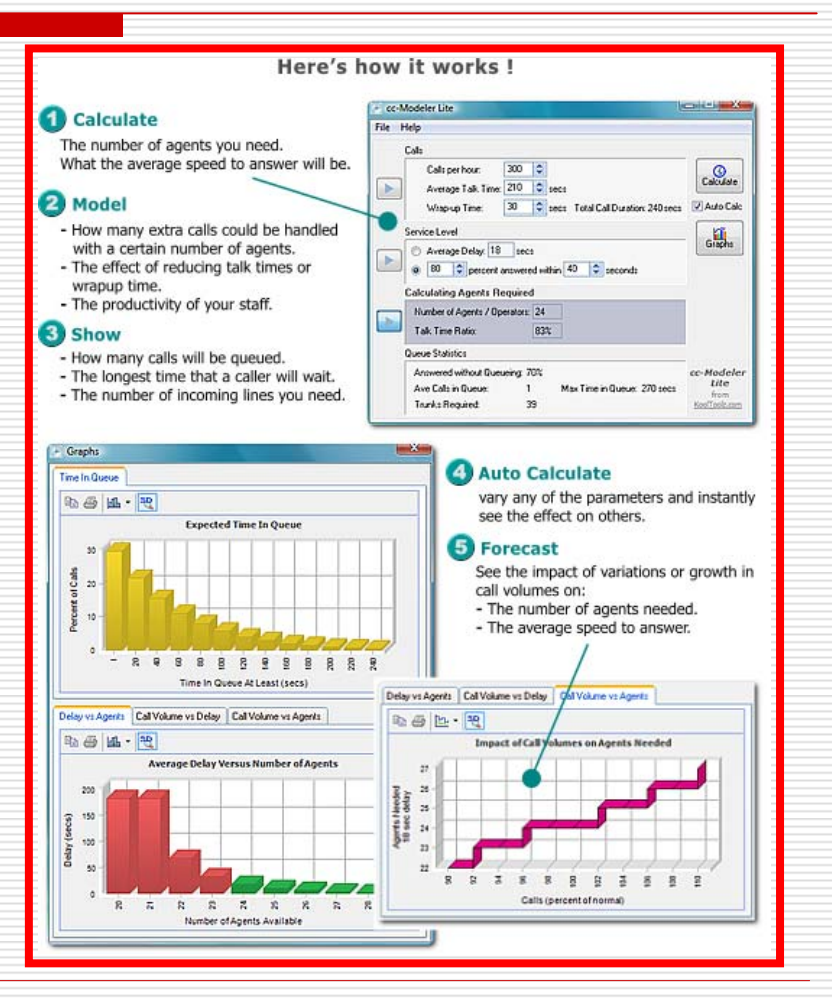

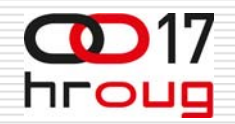

### **VARIJACIJE PROMETA**

- □ Promet nije konstantan
- Varira tijekom dana i no ći
- Analiza mogu ća uz pomo ć naprednijeg Erlang software-a (Erlang CC Modeler Pro)

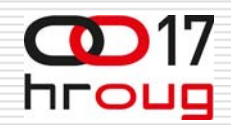

### **ERLANG CC MODELER PRO**

□ Uključuje dnevne varijacije prometa  $\Box$  Broj potrebnih agenata tijekom dana

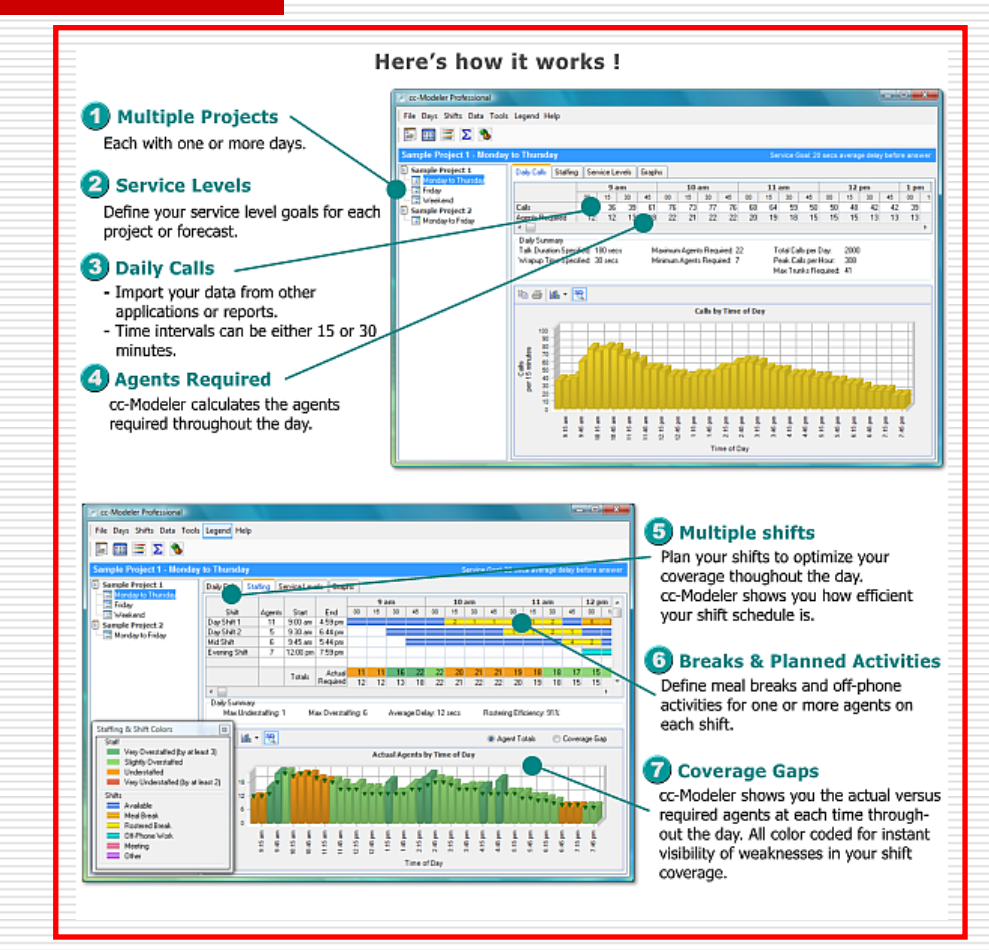

### **KADA KORISTITI ERLANG B, A KADA ERLANG C**

#### **ERLANG B**

■ Usluga je blokirana, ali korisnik ne ulazi u red čekanja

#### **ERLANG C**

■ Usluga je blokirana, korisnik ulazi u red čekanja dok se ne oslobodi uslužni kanal (agent)

#### **DIMENZIONIRANJE iASSERVERA –FORMS SESIJE**

- $\Box$ Ukupan broj uspostava Forms sesija (Busy Hour)
- $\Box$ **□** Prosječno trajanje Forms sesije
- $\Box$ Najve ći istovremeni broj korisnika Forms sesija
- $\Box$  Dopuštena vjerojatnost blokiranja kod uspostave sesije
- П □ Erlang B

Odre đivanje ukupnog broja uspostava sesija tijekom Bussy hour-a

BHT – produkt broja uspostava sesija i prosje čnog trajanja sesij e

Odre đivanje vjerojatnosti blokiranja kod uspostave sesije za zadani promet

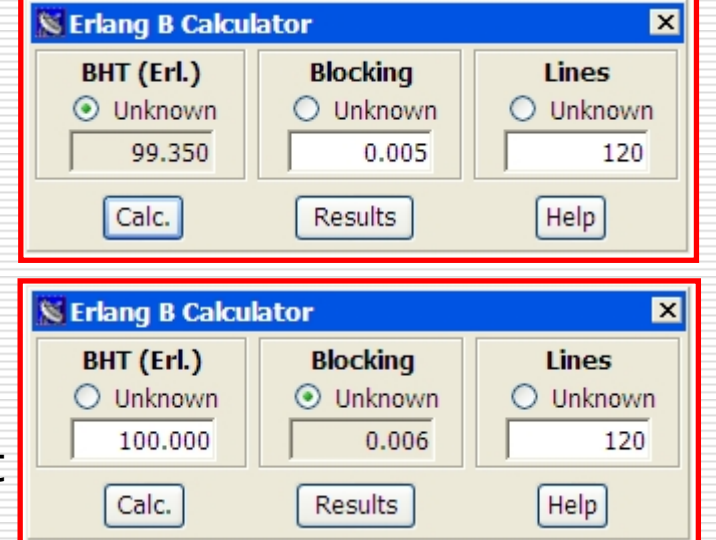

hroug

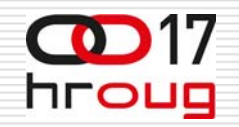

### **REPORTS SERVERI**

#### □ In-process reports server

■ Na starim iAS-ima 1.0.2 Forms 6 in-process reports server može opsluživat istovremeno samo jedan job

(ekvivalent jedne reports engine)

- **□** Stand alone reports server
	- $\mathbb{R}^2$ ■ Kako odrediti broj reports engine-a
	- **■** Premalo engines uzrokuje formiranje repova
	- **Parage Exercise** engines nepotrebno zauzima memoriju instance iAS-a (smanjuje broj mogu ćih Forms sesija)

 $\mathbb{R}^2$ 

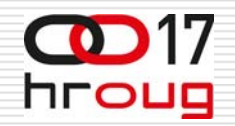

#### **REPORTS SERVERI**

- $\Box$  Procjena vremena trajanja report-a uz pomo ć Task manager-a (Sysinternals)
- □ Ulazni podataka za Erlang kalkulator

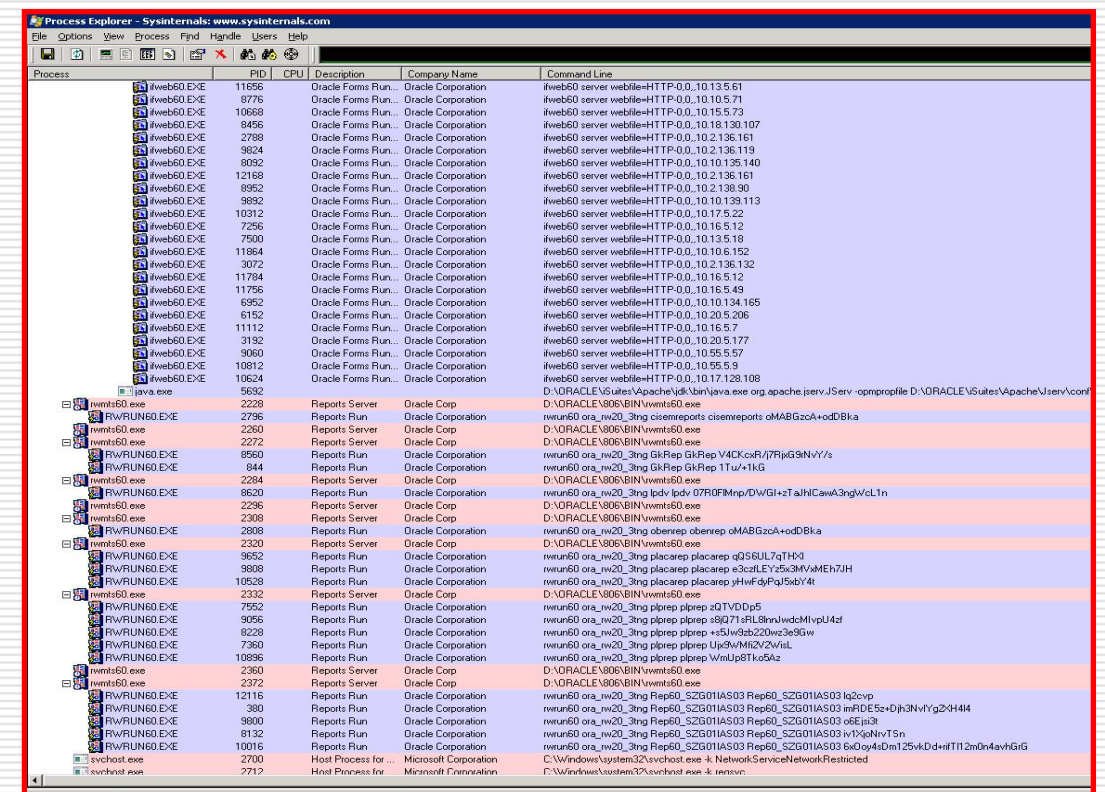

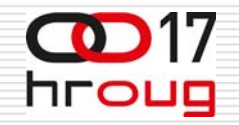

#### □ Primjer 1

- 1000 reporta po satu
- $\mathbb{R}^3$ ■ vrijeme izvođenja reporta 10s
- 1 reports engine

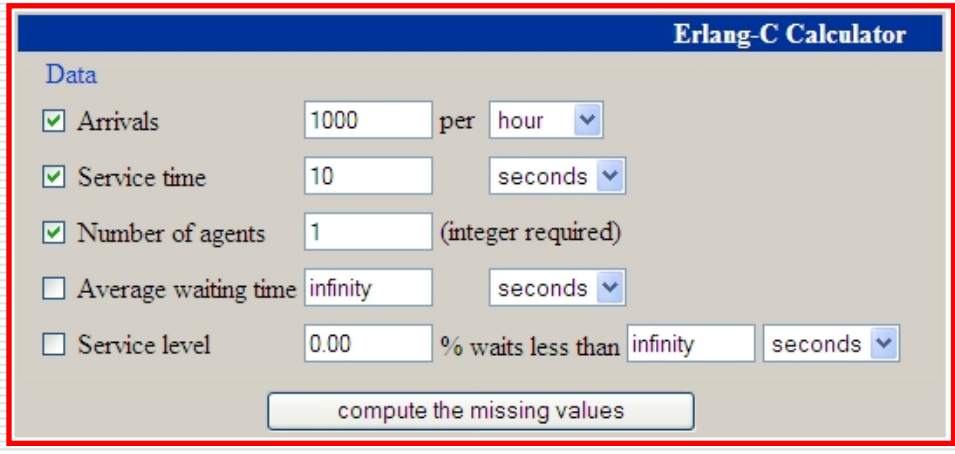

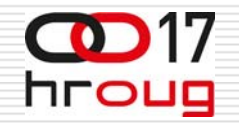

#### □ Primjer 2

- 1000 reporta po satu
- $\mathbb{R}^3$ ■ vrijeme izvođenja reporta 10s
- **3** reports engine

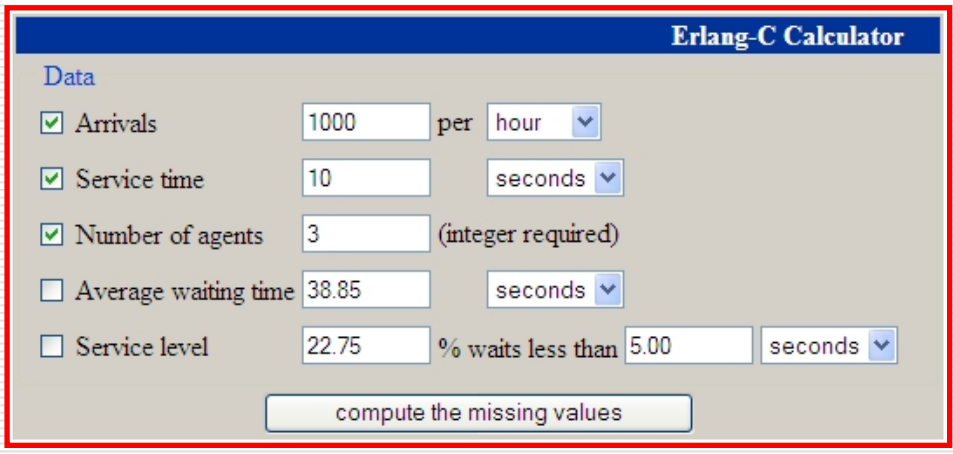

19. listopad 2012. HROUG 2012 29

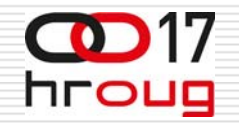

#### □ Primjer 3

- 1000 reporta po satu
- $\mathbb{R}^3$ ■ vrijeme izvođenja reporta 10s
- **1** 7 reports engine

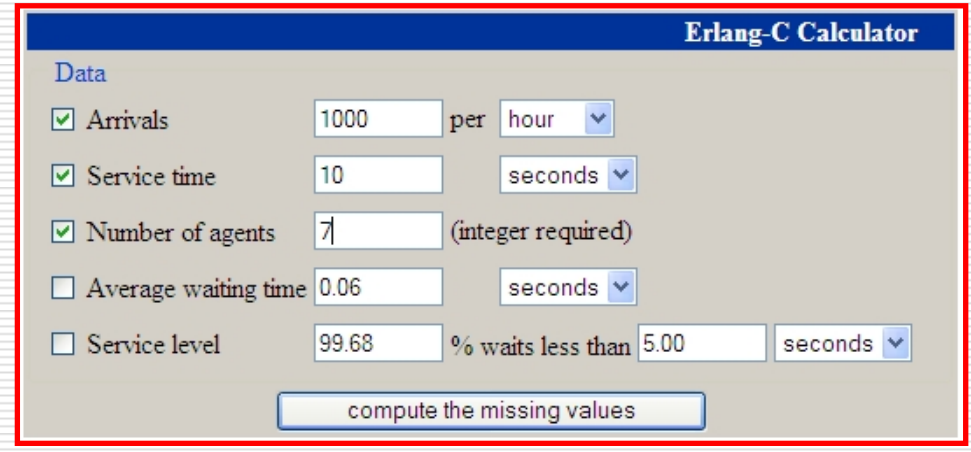

19. listopad 2012. HROUG 2012 30

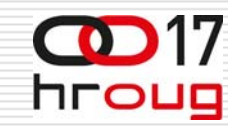

#### □ Primjer 4

- $\mathbb{R}^2$ 1000 reporta po satu
- $\mathbb{R}^2$ ■ vrijeme izvođenja reporta 10s
- an<br>M **Service level: 98% čeka manje od 5s**
- $\mathbb{R}^3$ Potrebno 6 agenata (reports engines)

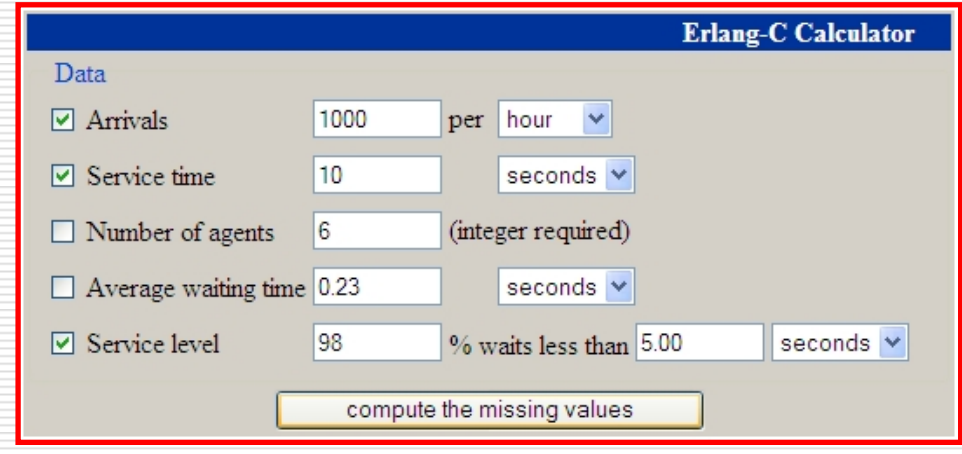

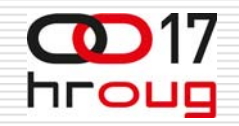

#### **HOST COMMAND**

- □ Istovremeno pokretanje instanci programa pomo ću HOS T komande
- □ Drugo pokretanje ne uspijeva
- □ Run-as (?), Sysinternals utilities
- □ Ponekad pomaže RENAME trik
	- an<br>Ma 1st instance -> run original App.exe
	- **Service Service** ■ 2nd instance -> run coppied App\_1stCopy.exe
	- 3rd instance -> run 2nd coppied App\_2ndCopy.exe

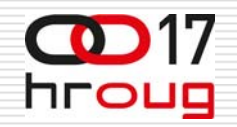

### **HOST COMMAND**

- □ Ponekad nije moguće istovremeno pokrenuti više istih HOST komandi na istom serveru
	- П Najve <sup>ć</sup>i broj korisnika aplikacije na nodu uz prihvatljivo blokiranje zahtjeva
	- $\overline{\phantom{a}}$ ■ Preostaje nam smanjivanje vremena koje zauzima dotična<br>HOST komanda
- □ Npr. 100 zahtjeva po satu, trajanje zahtjeva 5 sekundi
	- $\overline{\phantom{a}}$ ■ Vjerojatnost blokiranja uz 1 uslužni kanal čak 12% (u praksi previše!)
	- П ■ Rješenje: skratiti vrijeme komande ili raspršiti korisnike po nodovima NLB clustera

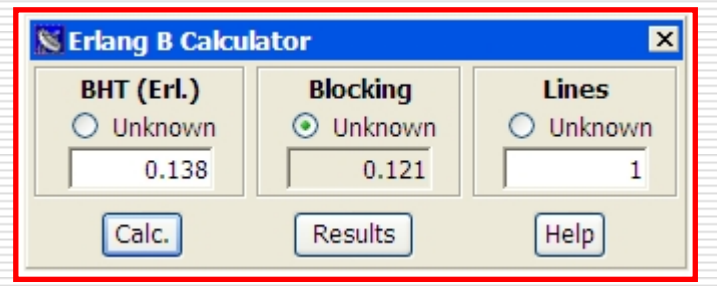

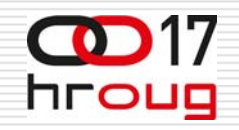

### **FILE SERVER**

- □ Jedan korisnik s istog iAS-a može pristupiti na file server
- П Ne mogu dva korisnika istovremeno s istog iAS-a
- $\Box$ Može i više njih, ali ne sa istog iAS-a (NLB)
- П Programi za PDF pretraživanje instalirani na File Serveru mogu dodati problematiku HOST koman d e
- П. Npr. Dopuštena vjerojatnost blokiranja *p*=0.05
	- П BHT 0.05
	- $\overline{\phantom{a}}$  Ekvivalentno 200 zahtjeva u trajanju 0.9 s ili 100 zahtj eva od 1.8 s

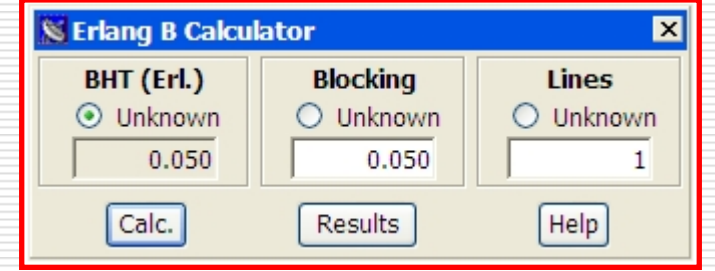

19. listopad 2012. HROUG 2012 34

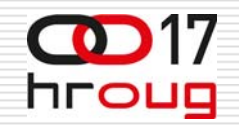

### **PRINT SERVER**

- □ Jedan korisnik sa istog iAS-a može pristupiti na print server
- □ Ne mogu dva korisnika istovremeno s istog iAS-a
- Može i više njih, ali ne sa istog iAS-a (NLB)
- □ Koliko dugo smije trajati komunikacija s Print Serverom za dati promet i prihvatljivu vjerojatnost blokiranja zahtjeva za komunikacijom
- □ Erlang B

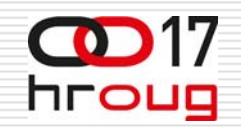

### **PRINTANJE**

- $\square$  Ispis na jedan ili više (linijski?) štampa č a
- □ Formiranje redova čekanja
	- an<br>M ■ Koliko štampača trebamo
	- ■ Koliko čekamo u redu za ispis

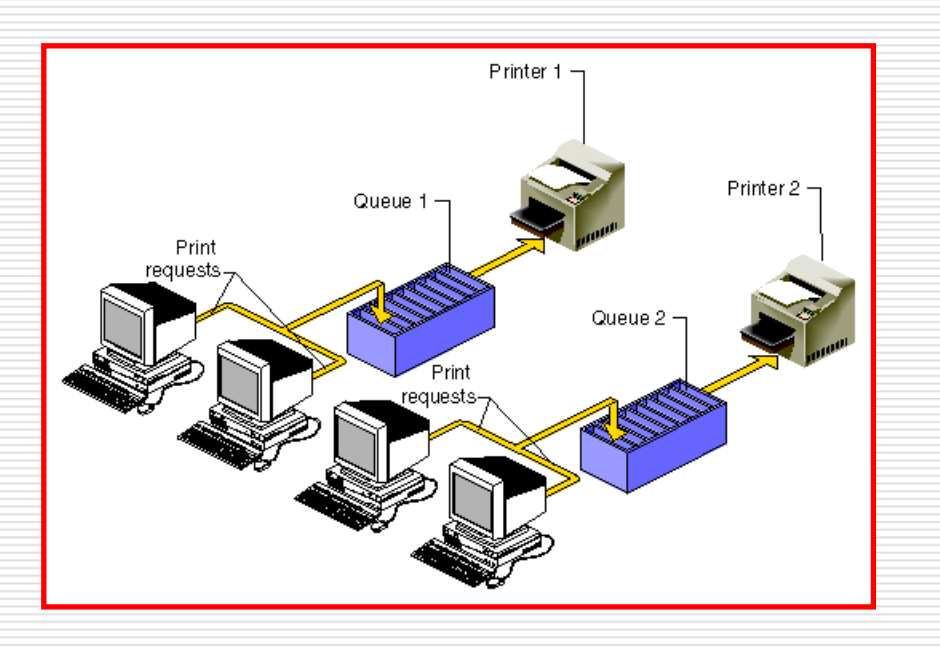

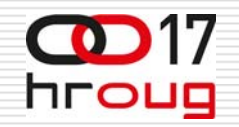

#### **PRINTANJE**

- Broj print job-ova po satu (busy hour)
- □ Prosječno trajanje print job-a
- ◘ Broj raspoloživih printera
- □ Erlang C (postojanje reda čekanja queue)

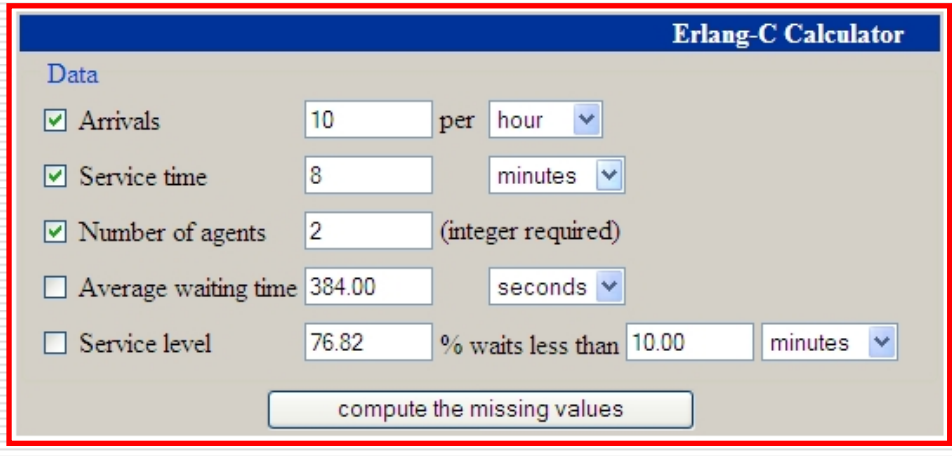

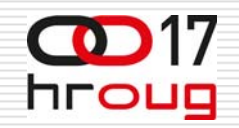

### **NLB CLUSTER**

- □ Više kanala usluge možemo posti ći i formiranjem NLB clustera
- $\Box$ □ Kad iscrpimo mogućnost smanjivanja vremena usluge po kanalu možemo dodati novi kanal dodavanjem novog noda u NLB cluster

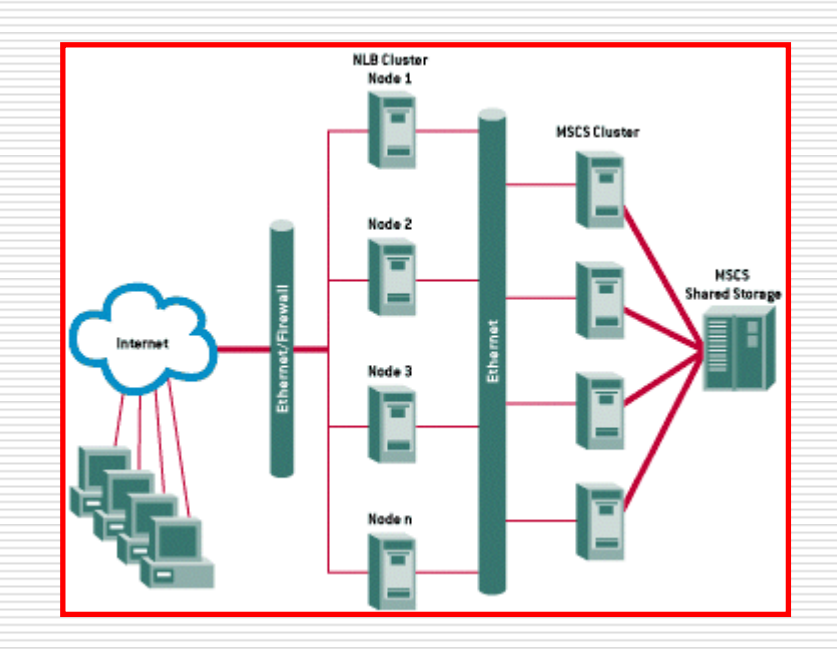

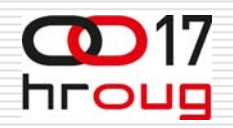

## **TERMINAL SERVER**

- □ Pokušaj istovremenog pokretanje instance programa koji za to nije predvi đen
- □ Određivanje mogućnosti kolizij e
- $\Box$  Uporaba clustera s više nodova
- □ Erlang B

Npr.

Dopuštena vjerojatnost blokiranja 0.05 BHT 0.05Ekvivalentno 5 zahtjeva u trajanju 36s

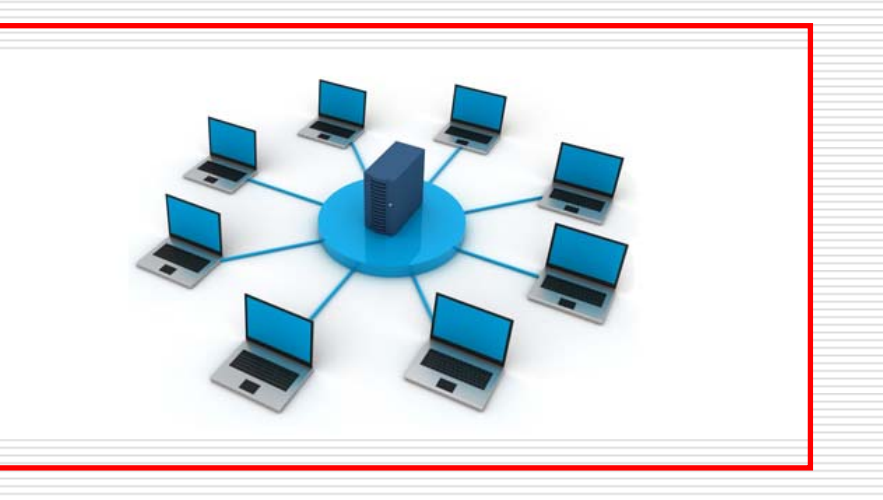

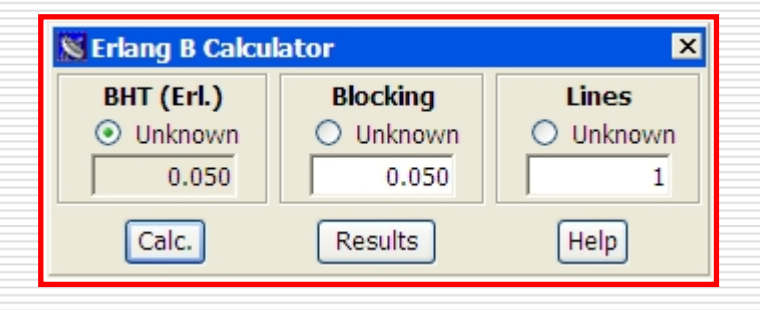

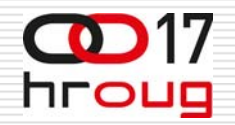

### **TERMINAL SERVER**

- П □ Uporaba terminal servera s ograničenim brojem licenci
- П □ Prosječno trajanje sesije
- П Broj licenci (concurrent)
- П Vjerojatnost blokiranja usluge (log-in)
- □ Erlang B (nema reda čekanja)

0 Primjenjivo i na neke druge klijent-server programske pakete s ograni čenim brojem concurrent licenci

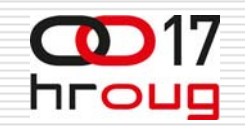

# **ZAKLJU ČAK**

- **□** Omogućuje inicijalno dimenzioniranje sustava koje se kasnije fino podesi
- □ Primjena Erlang B i Erlang C kalkulatora
- $\Box$  Procjena broja korisnika za prihvatljivo vrijeme čekanja
- □ Procjena vremena čekanja korisnika pod optere ćenjem
- □ Procjena potrebnog broja uslužnih kanala
- $\square$  Procjena vjerojatnosti blokiranja usluge

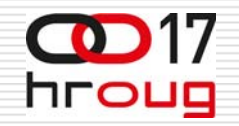

#### **HVALA!**